## **Volumetric Grid**

This page provides information on the Volumetric Grid as implemented in V-Ray for Houdini.

## **Overview**

The V-Ray Volumetric Grid is a special kind of volumetric effect that works with grid-based cache formats, as opposed t the [Environment Fog,](https://docs.chaos.com/display/VRAYHOUDINI/V-Ray+Fog+Effect) which is a general purpose volumetric shader.

The Volumetric Grid setup requires two nodes - a geometry node with a volume object in it (e.g. V-Ray VolumeGrid Cache), and a second volume node in the mat network:

- <sup>o</sup> [V-Ray VolumeGrid Cache](https://docs.chaos.com/display/VRAYHOUDINI/V-Ray+Volume+Grid+Cache) Reads and visualizes volumetric cache data (.aur). Contains controls related to how volumetric geometry is loaded during rendering.
- <sup>o</sup> [V-Ray VolumeGrid Shader](https://docs.chaos.com/display/VRAYHOUDINI/V-Ray+VolumeGrid+Shader)  Controls the rendering and shading properties for the volumetric cache. In addition to volumetric rendering, this node provides options for isosurface rendering and meshing.

This two-node setup allows users to export native Houdini volumes and render them with V-Ray using the V-Ray Volume Grid.

Currently there are compatibility issues with Volume Rendering on macOS and Linux operating systems. This will be resolved as soon as possible.

## **Setting up the Volume Grid**

To set up the V-Ray Volume Grid, perform the following steps:

1. Create a Geometry node with a volume object (such as V-Ray Volume Grid Cache node, VDB through File SOP, or Volumetric Geometry) inside it.

2. Create a mat network with a V-Ray Material Builder node. Inside the V-Ray Material Builder context, create a [V-Ray VolumeGrid Shader](https://docs.chaos.com/display/VRAYHOUDINI/V-Ray+VolumeGrid+Shader) and connect it to the Output node.

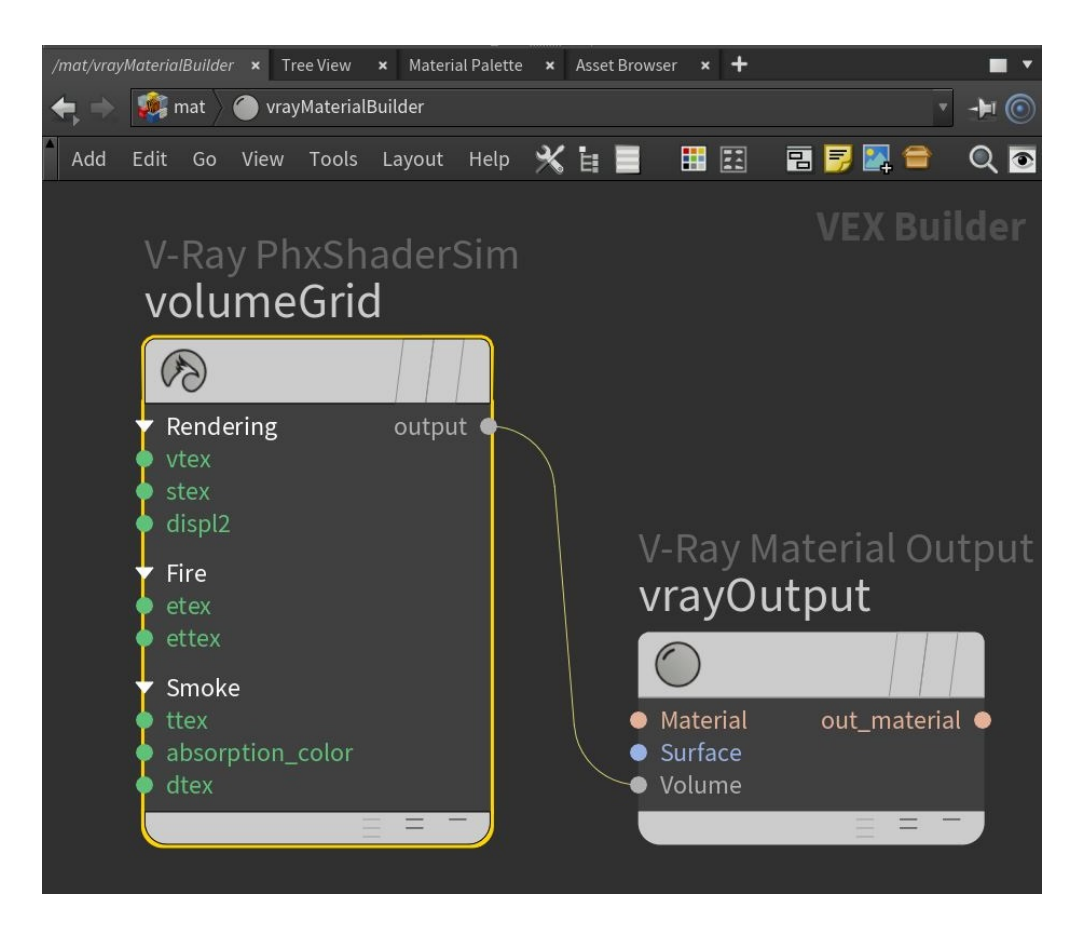

3. Select the Geometry node and in the **Render** tab, connect the V-Ray Material Builder with the VolumeGrid Shader in the **Material** input.

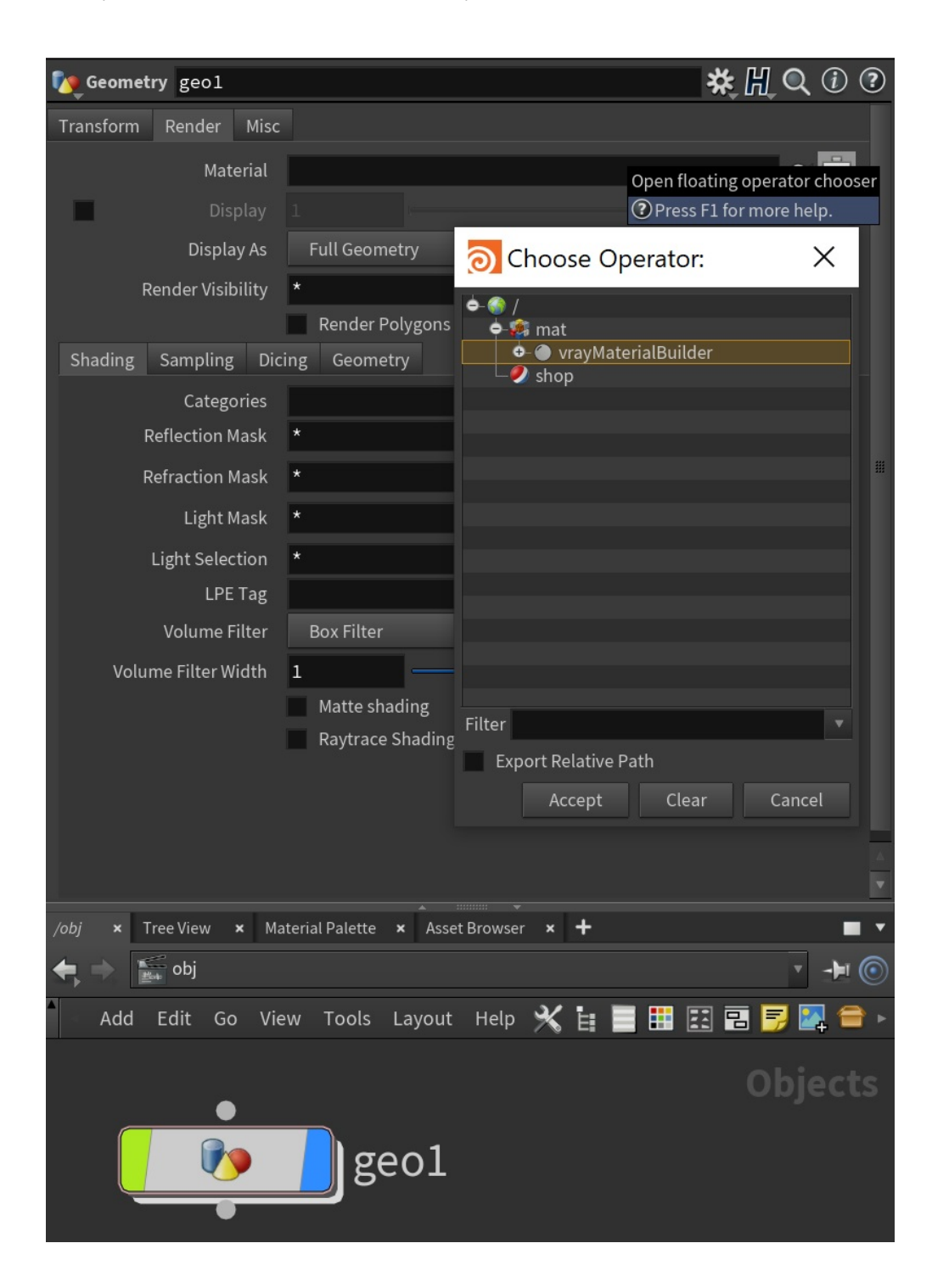

If you want to apply V-Ray VolumeGrid Shader with a Material SOP, you must first pack the volume object with a Pack SOP.